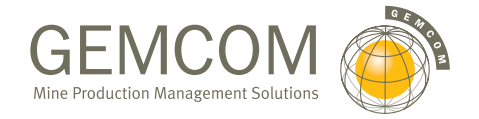

# GEMS ADVANCED EXPLORATION THE INDUSTRY'S MOST COMPLETE 3D SYSTEM

OVERVIEW: The Advanced Exploration Configuration is a fully integrated data management, analysis and 3D geological modelling software system. It offers advanced 3D solid and surface modeling operations, as well as base volumetric calculations and visualisation. If you are looking for a fullyfunctional exploration system with comprehensive tools for 3D geometrical modeling, choose the Advanced Exploration Configuration.

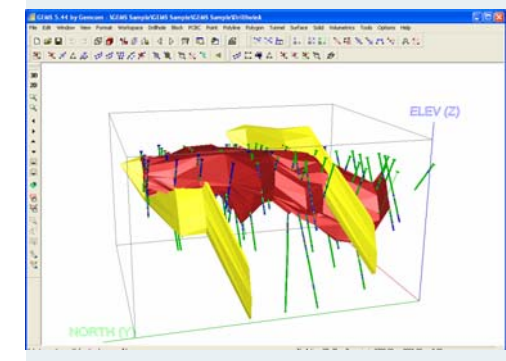

## DATA MANAGEMENT AND ANALYSIS

Gemcom knows that it takes a team of people working together to get from grass roots exploration to ore extraction. Being able to share information quickly and completely can save you time and money. That's why the GEMS data manager offers Open Database Connectivity (ODBC) compliant system. Tools for entering, digitizing, importing, storing, validating, manipulating, drillhole compositing, extracting, filtering and reporting your spatial data are all standard in the Advanced Exploration Configuration.

This GEMS configuration also gives you options for analysing your data using histograms, scattergrams, classical statistics, log and probability graphs. You can conduct a regression analysis or fit models to your semi-variograms as needed. GEMS makes it easy to cut and paste your graphs into any Windows document, so you can easily present your information accurately and professionally, every time.

## GET RESULTS WITH SOPHISTICATED 3D MODELLING

Don't limit yourself to 2D views of your 3D data. The Advanced Exploration Configuration is specifically designed for modelling complex deposits. It has specialised tools for constructing solids and surfaces to represent geological zones, faults, topography and seam boundaries. GEMS helps you take your 2D geological interpretations to the next level by letting you build 3D solid models using tie lines to connect sections.

Or, you can experiment with creating 3D fault surfaces directly from your drillhole intercepts and use the results to determine displacement sequences. By comparing GEMS' 3D outputs with your structural theories, you can measure the integrity of your projections. With the Advanced Exploration Configuration, you can control and refine the shape of your model.

To see how your solids and surfaces fit with drillholes on planes along other orientations, just use the convenient toggle to switch between 2D and 3D views of your data. You can even calculate mineralized resources using the specialized "needling" based volumetrics tool. To save time, the system can automatically update your database with drillhole intersections through solids and surfaces as you create your models. In addition, composite grades can be assigned to solids from the drillholes that intersect them.

The Advanced Exploration Configuration's validation tools help you visually identify any problems with your solids, so that establishing solutions couldn't be easier. To give you perspective, the system's transparency function lets you look inside solids and through surfaces. The smoothing capability gives your solids and surfaces a more realistic appearance. As always, GEMS makes it easy to export your 3D pictures into any document, giving you the power to make presentations that are accurate and impressive.

GEMS' Advanced Exploration Configuration is the most comprehensive geological modelling software package on the market today.

## GEMS ADVANCED EXPLORATION THE INDUSTRY'S MOST COMPLETE 3D EXPLORATION SYSTEM

To find out more about how your operation can benefit from Gemcom's Advanced Exploration Configuration, contact us

- at info@gemcomsoftware.com,
- or visit our web site at
- www.gemcomsoftware.com.

## FEATURES:

## Database Management

- ODBC compliance
- Compatible with Microsoft Access® or SQL Server®
- Database restructuring
- Import/merge options for ASCII files
- Data extraction using selection criteria
- Data validation tools for drillhole data
- Comprehensive filtering options
- Simple or custom report generation
- Simple and conditional data manipulation
- Coordinate transformations

#### Plane Plot Creation

- Batch plane processing options
- Variable symbol maps
- Surface structure maps
- Sections through drillholes, trenches
- Pattern or colour-filled drillhole or traverse traces
- Stacked value or graph annotations along traces
- Creation of cell and contour plots and "hot/cold" bitmaps

#### Compositing

- By length, level planes, pre-defined intervals
- By cut-off grade, cumulation and strip ratios
- By length within solids
- Multiple options for handling missing sample values
- Additional weighting field option

#### Polyline Editing Tools

- Definition of different line styles, types
- Contour, feature or clipping polyline types
- Modification, deletion and addition of line segments
- Deletion, insertion, relocation and filleting of vertices
- Clipping of points and polylines
- DXF export/import for polyline/polygon data

## 3D Modelling and Visualisation

- points, status lines, polylines and drillholes displayed in 3D
- view orientation by rotation, panning and zooming
- underlay of plots, bitmaps as 2D reference
- solids creation from polygons, points and lines
- control of solid generation with tie lines
	- extrusion of lithological polygons into solids
	- intersections/unions of solids
- clipping of solids using surfaces or polygons
- solids/surfaces contoured in any orientation
- surface creation using polylines, points
- clipping of surfaces using other surfaces
- minimum or maximum of two surfaces
- transparent or smooth solids/surfaces
- data and model validation
- Analysis of solids volumes and custom reporting

## GRAPHICS & UTILITIES:

- ambient, diffuse, specular and shininess options for lighting and material properties
- graphics acceleration for real-time rotation
- customisable digitising profiles
- Wintab-ready digitising
- compatiblity with any Windowscompliant printer/plotter
- output of rendered graphics as bitmap images
- underlay of bitmap images from other sources
- time-saving batch plotting option: use of PlotMaker to preview, open, and print any plot in a batch list. The batch list can add variable text, OLE objects, or bitmaps to plots.

X5084

## To learn more about Gemcom's products, email: info@gemcomsoftware.com